# A Box Addressable Black and White VGA Monitor Driver

Final Project Report December 9, 1999 E157

## Michael Cope and Philip Johnson

#### **Abstract:**

We implemented a black and white driver for a standard VGA monitor. An FPGA running at 12.5 MHz reads from an external 32K SRAM and produces the timing signals to display the contents of the SRAM on the monitor. Between vertical refreshes, the FPGA accepts coordinates and color of a new box to draw on the screen over a parallel interface. The contents of this box are written to the SRAM at the appropriate addresses. A second FPGA is used for accepting keypad input and testing the parallel interface.

All images are persistent until they are explictly erased. The effective resolution of this system is 312x240 with a refresh rate of 60 boxes/sec.

# Introduction

We wanted to make a CRT driver that someone could use to implement Pong or some such simple block based game. To that end we implemented a driver on an FPGA board that accepts block coordinate inputs, and a color bit indicating black or white, then draws that box to a frame buffer stored in memory. The memory is read to produce the image on the screen. In order to test this driver we implemented a test board which accepts keypad input and sends the box data over the interface.

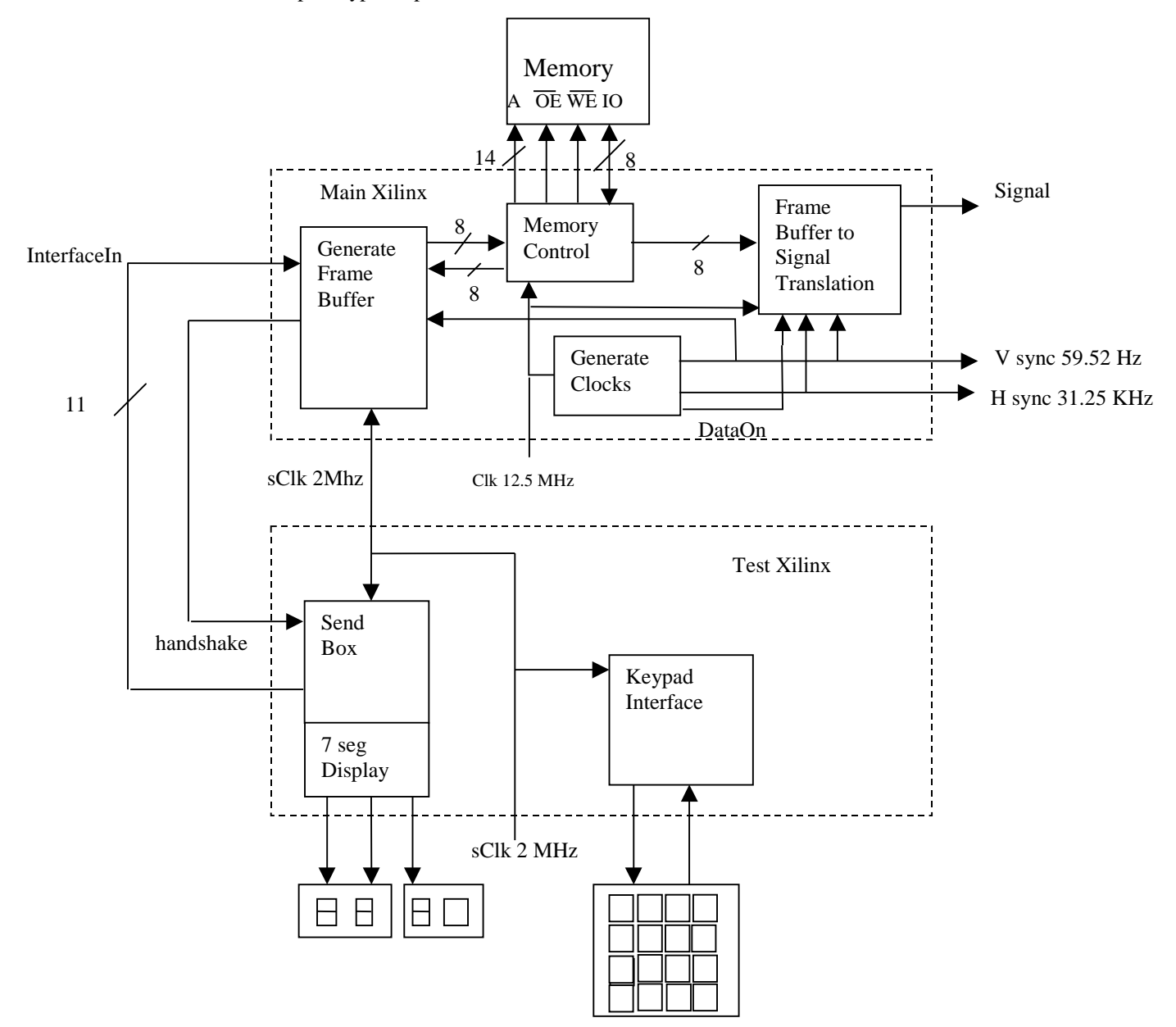

# New Hardware

### **VGA Adapter**

1 Signal (R) 2 Signal (G) 3 Signal (B) 4 No pin 5 N/C 6 Gnd (R) 7 Gnd (G) 10 N/C 11 N/C 12 N/C 13 HSync 14 VSync 15 N/C

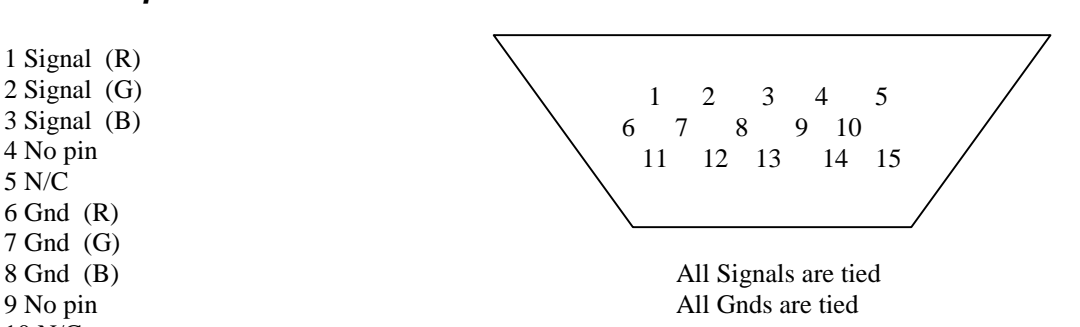

#### **VGA Monitor**

VGA signals are fairly simple. The critical components are Signals R, G, and B which are analog voltages cooresponding to the intensity of Red, Green, and Blue in the display. In our design, these are tied to a single Signal line and has the value of 0 or 2 V. For standard 640x480 VGA, Hsync and Vsync are negative polarity TTL pulse trains running at 31 KHz and 60 Hz respectively. Figures 2 and 3 illustrate the timing relationships between the signal components. Note the presence of "porches" around the Hsync and Vsync pulses during which Signal must be zero. Table 1 gives the timing information for these scans. Note that horizontal times are in terms of a clock cycle and vertical times are in terms of horizontal periods

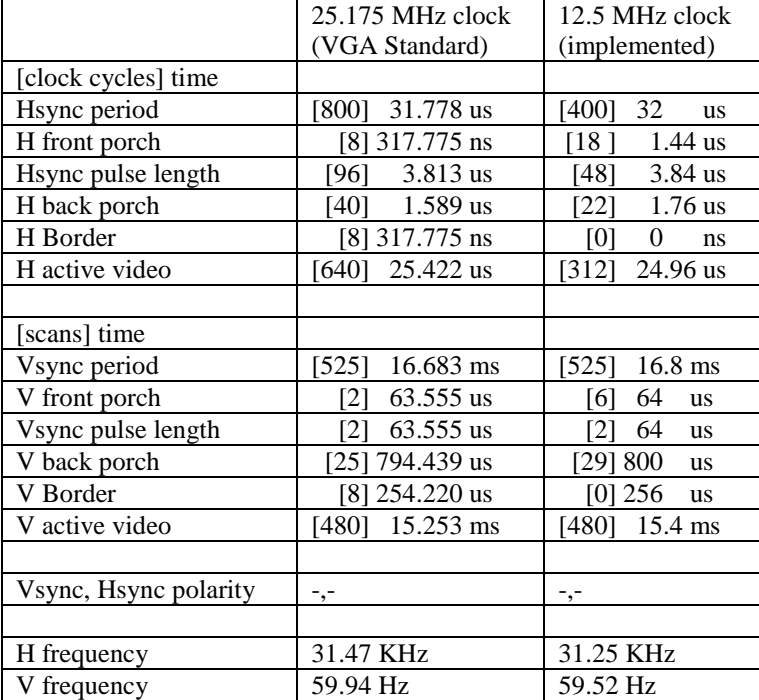

Table 1: Comparative timing (cf. [1])

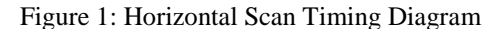

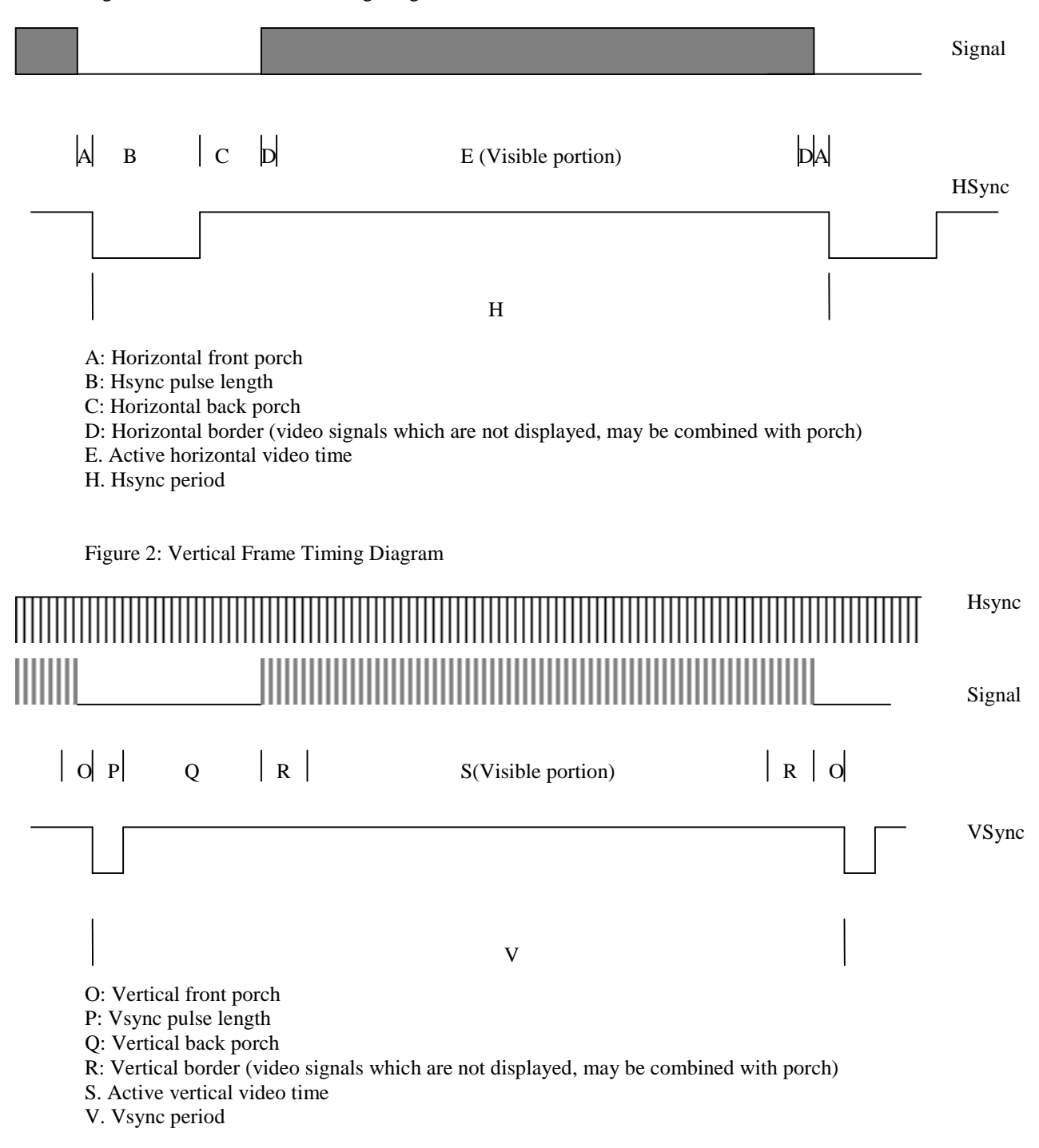

### **Function Generator**

We were unable to find a 12.5 MHz clock, so we used an HP function generator to produce a 0- 2.5V 12.5 MHz square wave and input the clock to the MCLK pin (13) of the FPGA board with the jumper off. This is not a clean solution. It would be much better to find a 12.5 or 25.175 MHz clock.

### **SRAM**

We chose a 32Kx8 asynchronous SRAM for a frame buffer (see reference [2] for datasheet). It has 15 address lines, 8 bidirectional data lines and 3 control lines, CS\_bar, OE\_bar, and WE\_bar. CS selects the chip, and hence should be tied low. OE\_bar enables output, hence it should be low before a read and high before a write. WE bar enables writes and hence should be low before a write and high before a read (see truth table on page 2 of datasheet).

Complete timing information is available on the datasheet, but the time for a complete read or write cycle is 15ns or less including enabling, addressing and hold times. This is much smaller than the 80ns clock cycle so one can do a read or a write in a single cycle if you set all your control lines and address on the rising edge and read or write on the trailing edge. You need to be careful, however, since there are variable delays in the bus due to varying lengths of wires to and varying impedance of the paths. You also need to be careful about the capacitance of the protoboard which lengthens the rise and fall times of the signals. For these reasons, and because we couldn't use a data stream any faster, our actual design takes 3 cycles to read, 3 cycles to write, with 1 cycle in between where both WE bar and OE bar are high.

# **Schematics**

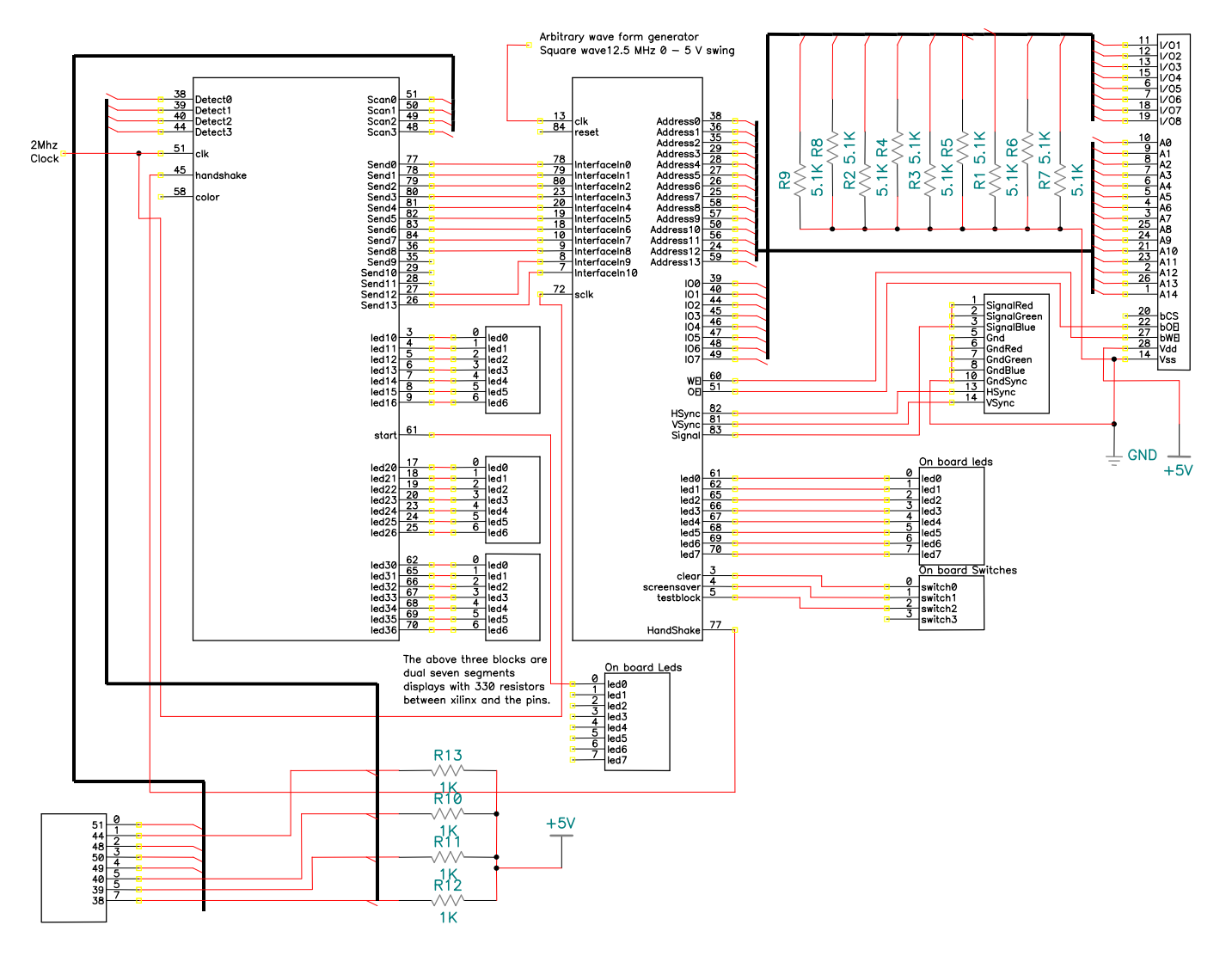

## FPGA Design

Refer to System block diagram on page 1 and the code in the Appendix

### **Generation of the HSync and VSync signals: (gensync.v)**

HSync is based off of the 12.5Mhz clock. The module counts from zero to 397 for a frequency of 33kHz. To get the duty cycle desired for HSync an if statement checks if the value of the counter is 0 to 47 during which it will set HSync low, otherwise it is high.

To account for the porches and border time Hdata is set high during the time a signal can be sent in regards to HSync. The signal is low between 394 and 71 for a total low time of 2.35µsec. This includes front and back porches, HSync time, and the border.

The line data is set high when it is time to send a signal. This signal is a combination of the Hdata signal and the VSync counter. In regards to the VSync line, this signal is low for two cycles of HSync before the VSync pulse, for 2 HSync cycles during the VSync pulse, and 33 HSync cycles for the back porch and border. This period is equal to 37 HSync cycles.

The next always block sets VSync. VSync is based off of HSync, since HSync generally is high and pulses low the triggering is off of the negative edge of HSync. The counter counts up to 525 and then resets. VSync is low only when all bits are zero except for the LSB, which can have a value of one or zero.

#### **Memory Arbitration and display: (gensignalswitch.v)**

The heart of this module is an 8 state FSM that increments on each clock during DataOn. The states are

read\_addr, read\_data0, read\_data1, idle\_1, write\_addr, write\_data0, write\_data1, idle\_2. The memory address changes during read\_addr. Memory is read during read\_data1. Memory is written during write data1. OE bar is low during the read  $*$  states enabling output from the memory. WE bar is low during the write \* states enabling writing to the memory. When WE bar is high, the FPGA sets the memory bus to high Z. Since we have extra bits to play with on the memory address, the memory address is simply {vertical coordinate, horizontal coordinate/8} which simplifies the blockdecoder's job.

Once we have read memory in, we store it to a second buffer and display it to the screen by indexing the 8 bit memory buffer with a counter which contains the horizontal position.

When DataOn is off, indicating that we should not display to the screen, the buffers are reset, and the memory address is pointed to an empty byte at 7FFF.

#### **Block decoding: (blockdecoder.v)**

Each bit of memory is checked as it is read to determine if it is inside the block that is in the block buffer. If so, the bit is set to the color of the block, if not it is written back unchanged. This process requires 18 comparisons and uses a lot of area on the chip for the adders. It also means that only one block can be processed per Vsync for a total of 60 boxes per second, which is not a lot. A better solution might be to generate different addresses for writes than reads and have the block decoder process data as fast as it can. This would mean that small blocks would be faster and large blocks would take no additional time. This would not be too difficult to implement. The write\_addr state in gensignalswitch anticipates this need.

## **Parallel Interface In: (blockdecoder.v)**

This is a combination of two FSM. The first is responsible for the generation of the handshake signal. The handshake goes high when VSync goes low and goes low again if either data is being received or the video board starts sending signals to the screen again. If it received data, it is necessary to wait until VSync goes high again before returning to the initial condition so that handshake does not go high twice in one VSync period.

The second FSM is basically a counter that starts when it detects the box corner bit in the parallel interface and the handshake signal is high. The first state sets the parallel interface information to the first location in the Xilinx onboard memory, the second parallel interface word to the second locations and so

on. The fifth state of the state machine is a wait state, which is not necessary any more (the board was demonstrated with it in, so it is documented). The state machine then resets. The memory is ready before the first signal period of HSync.

#### **Parallel interface for the second Xilinx**

A fundamental building block for this unit is the lab 4 design of a debounce FSM. It is slightly modified from original form. The two major changes are a third digit and a signal that is high when 3 digits have been rotated out and 3 new digits have come in. This is the module GetKeyPress that is called at the top level.

In order to interface with the parallel interface on the video board, the test board needs to generate 4 14bit words (12 bit is enough but the input is hex  $+2$  bits for the box corner bit and the color bit) and store this until the video board is ready to accept. When the video board is ready to accept, it sets handshake signal high and the test board sends the 4 words, at one word per 2Mhz clock tick.

This design requires a finite state machine and two counters. The first counter, which is in the first always block, collects the 3 hex characters and appends the color bit and the box corner bit every time the ready signal comes from the lab four building block. When this has four new 14bit words and the system detects a handshake signal, the finite state machine moves to the next value. Since the handshake signal comes much more frequently than it is possible to enter even one digit, a separate state for handshake received is not required in this particular design. With the new value of the FSM, the Send counter starts and sends the data with the 2Mhz clock. When this is complete, the FSM moves to a new state. In this state the FSM is waiting for the system to start get new data. This involves waiting for the data collection counter to go to zero and handshake to go low (the handshake condition is not truly necessary because handshake shuts off as soon as data incoming is detected).

This description covers the major functionality of the block. In addition, start is supposed to light the first led when the system is ready to read in the first x coordinate. This does not seem to work. The SevenSegDis module calls are used to display the data is the memory; this also does not seem to be working properly.

There is a flaw in the design: the data collection only seems to work intermediately. As of yet the fault has not been tracked down. This means that this interface only sometimes produces the results that would be expected on the screen.

## Results

The basic goal of creating a video interface for future E157 students was achieved. The parallel interface was tested and while the sending unit did not function correctly, in the limited testing of the interface on the video handling Xilinx no problems were found. While the general goal was achieved several modifications were made along the way. Most of these were from gained insight into the working of standard VGA.

The clock rate was moved from 2Mhz to 12.5Mhz. This was necessary in order to get the resolutions of interest. Basically, there were not 256 clock ticks between the HSync pulses with a 2Mhz clock, which means that a resolution of 256 is not possible at 2Mhz.

Another change is the resolution. The final design uses 312 x 240, this makes the pixels square as compared to the original design that would have stretched pixels. This is approximately half of the standard 640 x 480. The difference from half is because in the present form, memory reading and generation of the signal start at the same time for a give horizontal line. This makes it impossible to read the data for the first 8 bits. This would be something to correct in latter versions of the board.

Because of this change the parallel interface had to be change to accommodate the extra bit needed for the horizontal line. On the Xilinx handling video this changed required 1 extra bit, on the test board this change caused enlargement by 4 bits because the input to the test board is hexadecimal.

In addition, a screen saver and clear switches were added to the video board. The clear switch assisted with debugging and probably will be useful to future E157 students that might pursue this work. The screen saver gives a graphic demonstration that the board is working and the speed at which it can draw new boxes into the memory.

# References

[1] http://www.hut.fi/Misc/Electronics/docs/pc/vga\_timing.html

[2] http://www.winbond.com/sheet/257a-12.pdf

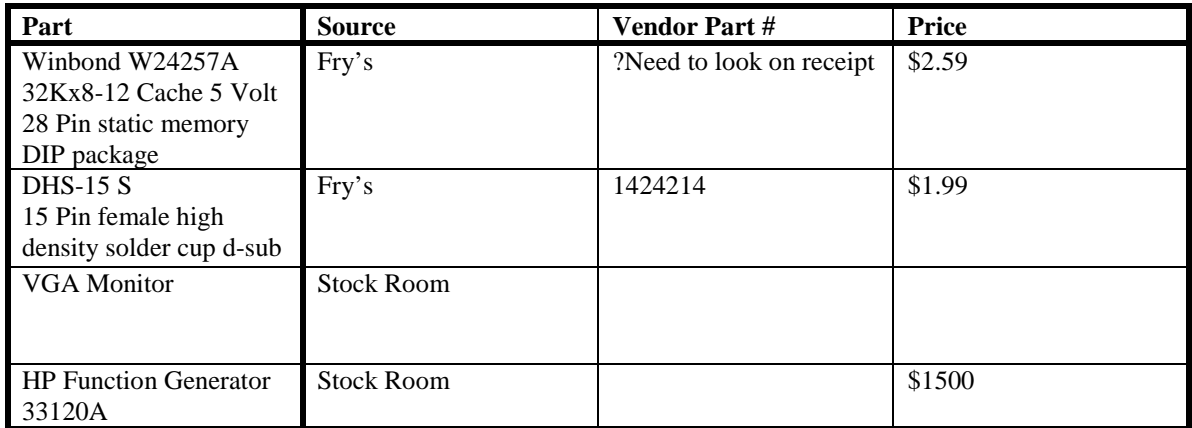

# Parts List

# Appendices

## **Main Driver**

#### *Toplevel.v*

module TopLevel (clk, HSync, VSync, Signal, reset, OE, WE, address, IO, InterfaceIn, handshake, sclk,led, clear, screensaver, testblock) ;

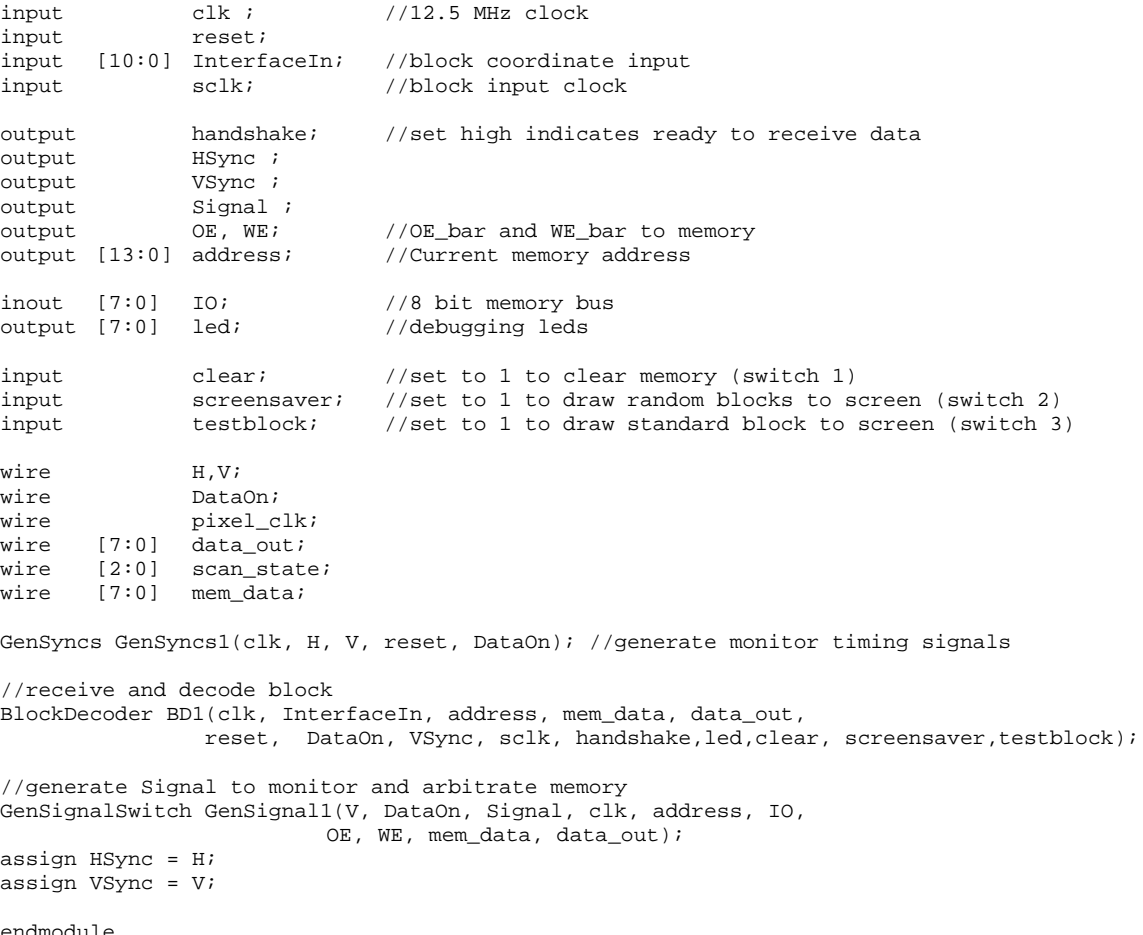

#### *GenSync.v*

```
module GenSyncs (clk, HSync, VSync, reset, Data) ;
input clk ;
input reset ;
output HSync ;
output VSync ;
output Data ;
//12.5 Mhz clk period = 0.00000008
//31468.31 Hz
reg [8:0] slowdownforHsync;
reg [9:0] slowdownforVsync;<br>reg HSync;
              HSync;
reg HData; //High when according to Hsync data is ready to flow
reg VSync;
reg Data;
always @ (posedge clk)
       begin
              slowdownforHsync = slowdownforHsync + 1;
              if ((slowdownforHsync == 9'b110001101) || (reset == 1'b1))
slowdownforHsync = 0;
              if ((slowdownforHsync >= 0) && (slowdownforHsync <= 9'b000101111)) HSync =
0;
              else HSync = 1;
              if ((slowdownforHsync \leq 9'b001000111) || (slowdownforHsync >=9'b110000111)) HData = 0;
              else HData = 1;
              if (((slowdownforVsync < 10'b1000001011) && (slowdownforVsync >
10'b0000100100)) && HData) Data = 1;
              else Data = 0; //
       end
always @ (negedge HSync)
       begin
              slowdownforVsync = slowdownforVsync + 1;
              if ((slowdownforVsync == 10'b1000001101) || (reset == 1'b1))
slowdownforVsync = 0;
              VSync = |slowdownforVsync[9:1];
       // if (((slowdownforVsync <= 10'b1000001011) && (slowdownforVsync >=
10'b0000100101)) && HData) Data = 1;
       // else Data = 0;
       end
```
#### *GenSignalSwitch.v*

module GenSignalSwitch(VSync, DataOn, Signal, clk, address\_reg, IO, OE, WE, byte\_buffer,data\_out);

```
input VSync i<br>input DataOn
input DataOn ;<br>
output Signal ;
                  Signal i<br>clk iinput
output [13:0] address_reg;
reg [13:0] address_reg; //contains current address being sent to memory<br>inout [7:0] IO; //bidirectional data bus to memory
inout [7:0] IO; \frac{1}{2} //bidirectional data bus to memory output [7:0] byte_buffer; \frac{1}{2} //the most recent byte read from me
        [7:0] byte_buffer; //the most recent byte read from memory<br>[7:0] current_buffer; //the next to most recent byte read from
reg [7:0] current_buffer; //the next to most recent byte read from memory
reg [8:0] pixel; //the horizontal coordinate of the current pixel<br>reg [8:0] h_count; //the veritcal coordinate of the current pixel
                                             1/the veritcal coordinate of the current pixel
reg [7:0] byte_buffer;<br>reg [2:0] scan_state;
reg [2:0] scan_state;
reg [2:0] next_scan_state;
wire pixel_clk;<br>wire [7:0] data in;
                  data in;
wire [13:0] address;
input [7:0] data_out;<br>output OE;
output OE; \frac{1}{\text{Output}} OE \frac{1}{\text{Output}} output WE;
                                              //WE_bar really, low enables memory writes
//bookkeeping of memory access states
parameter read_addr = 3'b000;
parameter read_data0 = 3'b001;
parameter read_data1 = 3'b011;<br>parameter idle_1 = 3'b010;
parameter idle_1
parameter write_addr = 3'b110;
parameter write_data0= 3'b111;
parameter write_data1= 3'b101;<br>parameter idle 2 = 3'b100;
parameter idle_2
always @ (posedge clk)
         begin
                  if (DataOn) begin
                           pixel <= pixel + 1;
                           scan_state <= next_scan_state;
                           //change address and read memory into buffer in appropriate states
                           case (next_scan_state)
                                                      byte_buffer \le data_in;read_addr: begin
                                                                current_buffer <= byte_buffer;
                                                                address_reg <= address;
                                                      end
                           endcase
                  end
                  //clear buffers between scans
                  else begin
                           scan_state <= next_scan_state;
                           byte buffer \leq 8' b0;
                           current_buffer <= 8'b0;
                           pixel <= 0;
                           address_reg <= {14'b1};
                  end
```
end

```
always @ ( posedge DataOn or negedge VSync)
       begin
               if (!VSync)
                       h_count = 0;else
                       h_{count} = h_{count} + 1;
       end
always @ (scan_state or DataOn) begin
       if (DataOn) begin 
               case (scan_state)
                       read_addr: next_scan_state <= read_data0;
                       read_data0: next_scan_state <= read_data1;
                       read_data1: next_scan_state <= idle_1;<br>idle_1: next_scan_state <= write_ao
                       idle_1: next_scan_state <= write_addr;
                                      next_scan_state <= write_data0;
                       write data0: next scan state \leq write data1;
                       write_data1: next_scan_state <= idle_2;<br>idle_2: next_scan_state <= read_ad
                       idle_2: next_scan_state <= read_addr;
                       default: next_scan_state <= read_addr;
               endcase
       end
       else
               next_scan_state <= read_addr;
end
assign address = {h_{\text{count}[8:1], pixel[8:3]}};
assign Signal = current_buffer[pixel[2:0]] && DataOn; //draw to screen if DataOn
//Enable output if we're reading or about to read, enable writes if we're writing or
about to write
assign OE =
!((scan_state==read_addr)||(scan_state==read_data0)||(scan_state==read_data1));
assign WE = !((scan_state==write_addr)||(scan_state == write_data0) || (scan_state
== write data1));
assign data_in = (10E) ? IO : 8'bz;
assign IO = (!WE) ? data_out : 8'bz; //tristate output if we're not writing
```
#### *blockdecoder.v*

module BlockDecoder (clk, InterfaceIn, address, mem\_data, data\_out, reset, DataOn, VSync, sclk,

handshake, led, clear, screensaver, testblock);

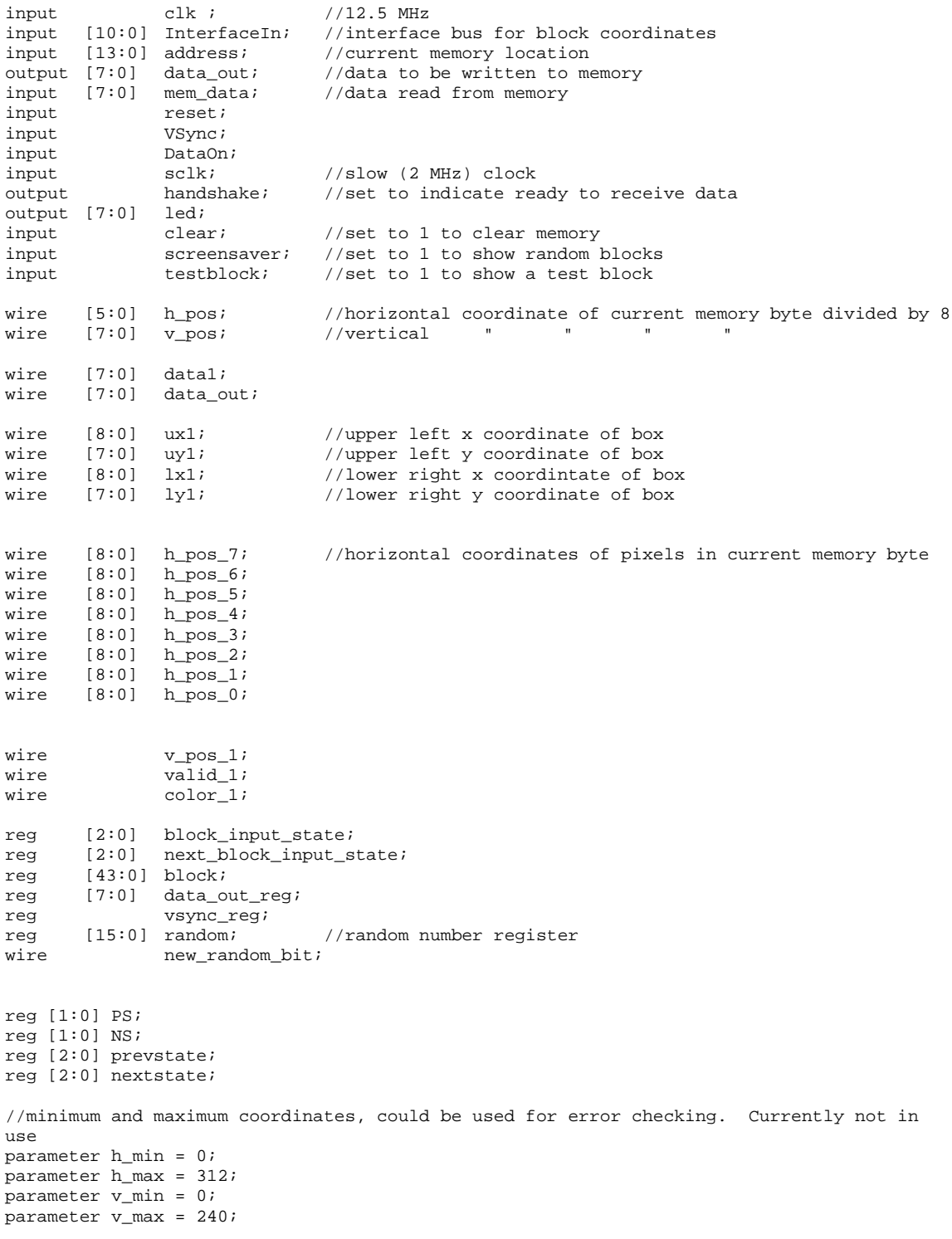

```
always @ (VSync or DataOn or PS or prevstate)
        case (PS)<br>0 :
                         if (\sim V \text{sync}) NS = 1;
                         else NS = 0;1 : if (DataOn || (prevstate == 3'b001)) NS = 2;
                         else NS = 1;
                 2 : if (\sim V \text{sync}) NS = 2;
                         else NS = 0;
                 3 : NS = 0;endcase
always @ (posedge sclk)
        begin
                 prevstate <= nextstate;
                 PS \leq NSS;if(screensaver) begin
                         //make a new random block each Vsync
                         if (vsync_reg != VSync) begin
                                 block[10]<br>block[9:0]
                                                \leq random[9:0];
                                  block[18:11] <= random[15:9];
                                  block[30:22] <= random[9:0] + \{random[2:0], random[12:9]};
                                  block[40:33] <= \text{random}[15:9] + \text{random}[12:9], \text{random}[2:0];
                                  vsync_reg = VSync;
                         end
                 end
                 else
                         //show a standard test block
                         if (testblock) begin
                                  block[10:0] <= 11'b11000000100;
                                  block[18:11] <= 8'b00000100;
                                  \begin{array}{lll} \texttt{block[30:22]} & \texttt{<=} & 9 \text{ 'b101010011}; \\ \texttt{block[38:33]} & \texttt{==} & 8 \text{ 'b00010000}; \end{array}block[38:33] \leqend
                 else
                         //receive data
                         if (~prevstate[2] )
                                  case (prevstate[1:0])
                                  0 : if (InterfaceIn[10]) block[10:0] <= InterfaceIn[10:0];
                                  1 : block[21:11] <= InterfaceIn[10:0];
                                  2 : block[32:22] <= InterfaceIn[10:0];
                                  3 : block[43:33] <= InterfaceIn[10:0];
                                  endcase
        end
assign handshake = NS[0];
always @ (prevstate or InterfaceIn or handshake)
        case (prevstate)<br>3'b000: i
                        if (InterfaceIn[10] && handshake) nextstate = 3'b001;
                        else nextstate = 3'b000;
        3'b001 : nextstate = 3'b010;
                         nextstate = 3' b011;3'b011 : nextstate = 3'b101;
        3'b101 : nextstate = 3'b000;
                         nextstate = 3'b000;endcase
//test whether pixels are in block
assign datal = \{((h\_pos_7 > = ux1) & & (h\_pos_7 <= lx1) & & (w\_pos_1),((h\_pos_6 \geq -ux1) \& (h\_pos_6 \leq -lx1) \& (v\_pos_1),((h_{pos_5} > = ux1) & (h_{pos_5} < = lx1) & (w_2, w_1),
                 ((h_p \circ 4) = ux1) & (h_p \circ 4 \leq 1x1) & v_p \circ 1,
                 ((h_{pos_3} > = ux1) & (h_{pos_3} < = 1x1) & (k((h_p \circ 2) = ux1) & (h_p \circ 2 \leq x1) & v_p \circ 1,
                 ((h_{pos_1} > = ux1) & (h_{pos_1} < = lx1) & (w_2, w_2, w_1)((h\_pos_0 \geq -ux1) \& (h\_pos_0 \leq -lx1) \& (v\_pos_1)
```

```
//clear memory if clear is set
```
//Otherwise set the pixel to color\_1 if the pixel is in the block //Otherwise keep the pixel at the value stored in memory assign data\_out = (clear) ? 8'b0 :  $\{((\text{data1}[7]) ? \text{color\_1}: \text{mem_data}[7])\},$ ((data1[6]) ? color\_1: mem\_data[6] ), ((data1[5]) ? color\_1: mem\_data[5] ), ((data1[4]) ? color\_1: mem\_data[4] ), ((data1[3]) ? color\_1: mem\_data[3] ), ((data1[2]) ? color\_1: mem\_data[2] ), ((data1[1]) ? color\_1: mem\_data[1] ),  $((data1[0])$  ?  $color_1:$  mem\_data[0]  $)\};$ //test whether pixels are between top and bottom of block. assign v\_pos\_1 =  $(v_p \circ s) = vy1$ ) &&  $(v_p \circ s) = vy1$ ) && valid\_1; //assign addresses for the position of the individual pixels assign  $h_{pos} = \{h_{pos}, 3\}$ assign h\_pos\_6 =  $\overline{h}$  pos, 3'b110); assign  $h_{pos_5} = \{h_{pos, 3'b101}\};$ assign  $h_{pos_4} = \{h_{pos, 3'b100}\}\$ assign  $h_{pos_3} = \{h_{pos, 3'b011}\};$ assign  $h_{pos_2} = \{h_{pos, 3'b010}\};$ assign  $h_{pos_1} = \{h_{pos, 3'b001}\};$ assign  $h_{pos_0} = \{h_{pos_0}, 3'b000\}$ ; //get the vertical and horizontal positions from the address assign {v\_pos,h\_pos} = address; //assign names to block[] data to keep track of coordinates assign  $ux1 = block[8:0];$ assign  $uy1 = block[18:11];$ assign lx1 = block[30:22]; assign  $ly1 = block[40:33];$ assign color\_1 = block[9]; //check if upper left coordinate indicator bit is set assign valid\_1 = block[10]; //debug by showing valid\_1 and color bit followed by lower 6 bits of ux1 assign led =  ${block[10:9], block[5:0]}$ ; //15 bit maximal length linear feedback shift register psuedo random number generator //repeats every 2^15-1 bits. Taken from CDMA standard always @ (posedge clk) begin random $[15:0]$  <=  $\{$ random $[14:0]$ , new\_random\_bit $\}$ ; end assign new\_random\_bit =  $(|$  random[15:0]) ? random[1] + random[4] + random[5] + random[6] + random[7] + random[11] + random[12] + random[13] : 1;

## **Second Xilinx**

#### *Toplevel.v*

module toplevel (Scan, Detect, Send, color, clk, led1, led2, led3, start, handshake) ; output [3:0] Scan ; //used for keypad detection input  $[3:0]$  Detect ; // " output [13:0] Send ; //parallel data lines input color ; input clk; output [6:0] led1 ; output [6:0] led2 ; output [6:0] led3 ;<br>input hand handshake; output start; wire  $[11:0]$  s; //8bit bit number received from keypad wire ready; ready; reg  $[55:0]$  box; reg [55:0] readytogo; reg [1:0] cornercounter; reg [2:0] Sendcounter; reg [13:0] Send; reg [13:0] resetholder; reg [1:0] prevstate;<br>reg [1:0] nextState; nextState; reg [1:0] address; wire resetcounter; GetKeyPress GetKeyPress1(Detect, Scan, s, ready, clk, slowclk); SevenSegDis sevensegdis1(box[3:0],led1); SevenSegDis sevensegdis2(box[7:4],led2); SevenSegDis sevensegdis3(box[11:8],led3); assign start =  $|corner$ assign resetcounter =  $(prevstate == 1);$ always @ (posedge ready or posedge resetcounter) if (resetcounter) begin cornercounter = 2'b00;  $box[13:0] = 14'b0;$ box[27:14] = 14'b0; box[41:28] = 14'b0;  $box[55:42] = 14'b0;$ end else begin case (cornercounter)  $0 : box[13:0] = {1:b1, color,s};$  $1 : box[27:14] = \{0, color, s\};$  $2 : box[41:28] = \{0, color, s\};$  $3 : box[55:42] = \{0, color, s\};$ endcase if (cornercounter != 2'b11) cornercounter[1:0] = cornercounter[1:0] + 1; else readytogo = box; end

```
always @ (posedge clk)
```

```
begin
               prevstate <= nextState;
               if (nextState == 1) // changed prevstate to nextState
                       case (Sendcounter[1:0])
                       0 : Send \le readytogo[13:0];
                       1: Send \le readytogo[27:14];
                       2 : Send <= readytogo[41:28];
                       3: Send <= readytogo[55:42];
                       default : Send <= 14'b0;
                       endcase
               else Send <= 14'b0;
               if (nextState == 2) Sendcounter <= 0;
       end
always @ (prevstate or Sendcounter or handshake or cornercounter or readytogo or box)
       case (prevstate)
               0 : if (cornercounter == 2'bll && (readytogo == box) && handshake)
nextState = 1;
                    else nextState = 0;
               1 : if (Sender counter == 3'b100) nextState = 2; else nextState = 1;
               2 : if (\sim)handshake && cornercounter == 2'b00) nextState = 2'b00;
                    else nextState = 2'b10;
               default : nextState = 0;
       endcase
endmodule
                                     slowdownclock.v
module slowdownclk (clk, slowclk);
input clk;
output slowclk;
reg [8:0] counter;
always @ (posedge clk)
        counter = counter + 1;
assign slowclk = counter[8];
endmodule
                                       sevensegdis.v
module SevenSegDis (s, led) ;
input [3:0] s ;
output [6:0] led ;
reg [6:0] led;
//I assume s = [Detect,Scan]
//scan are the cols<br>always @ (s) //'1/7 bits for case when led lights on:<br>1/1ow 1/1igh
    case (s) //low
        0: led = 7'b0000001 ; //7'b1111110 ; 0
         1: led = 7'b1001111 ; //7'b0110000 ;1
         2: led = 7'b0010010 ; //7'b1101101 ;2
         3: led = 7'b0000110 ; //7'b1111001 ;3
         4: led = 7'b1001100 ; //7'b0110011 ;4
         5: led = 7'b0100100 ; //7'b1011011 ;5
         6: led = 7'b0100000 ; //7'b1011111 ;6
         7: led = 7'b0001111 ; //7'b1110000 ;7
         8: led = 7'b0000000 ; //7'b1111111 ;8
         9: led = 7'b0000100 ; //7'b1111011 ;9
       10: led = 7'b0001000 ; //7'b1110111 ;a
       11: led = 7'b1100000 ; //7'b0011111 ;b
       12: led = 7'b1110010 ; //7'b0001101 ;c
       13: led = 7'b1000010 ; //7'b0111101 ;d
       14: led = 7'b0110000 ; //7'b1001111 ;e
       15: led = 7'b0111000 ; //7'b1000111 ;f
       default: led = 7'b0000001;
```

```
 endcase
```
19

```
endmodule
keypad
module KeypadTo4bit (s, number) ;
input [7:0] s ;
output [3:0] number ;
reg [3:0] number;
//I assume s = [Detect,Scan]
//scan are the cols
always @ (s)
    case (s)
         8'b10111110: number = 4'b0000;
         8'b01110111: number = 4'b0001;
         8'b10110111: number = 4'b0010;
         8'b11010111: number = 4'b0011;
         8'b01111011: number = 4'b0100;
         8'b10111011: number = 4'b0101;
         8'b11011011: number = 4'b0110;
         8'b01111101: number = 4'b0111;
         8'b10111101: number = 4'b1000;
        8'b11011101: number = 4'b1001;
       8'b01111110: number = 4'b1010;
       8'b11011110: number = 4'b1011;
       8'b11100111: number = 4'b1100;
       8'b11101011: number = 4'b1101;
       8'b11101101: number = 4'b1110;
       8'b11101110: number = 4'b1111;
       default: number = 4'b0000; endcase
endmodule
                                      getkeypress.v
module GetKeyPress (Detect, Scan, s, ready, clk , slowclk);
input [3:0] Detect;
output [3:0] Scan;
output [11:0] s;
output ready;<br>
input clk;
input
//output slowclk;
reg [1:0] PrevState;
reg [1:0] NextState;
reg [11:0] s;
reg [1:0] readycounter;
reg [1:0] Channel;
reg [3:0] Scan;
wire [3:0] first;<br>output slowcl
output slowclk;<br>wire [3:0] CScan;
     [3:0] CScan;
slowdownclk slowclk1 (clk, slowclk);
always @ (posedge slowclk)
       begin
               PrevState = NextState;
               if (NextState == 2'b11)
                      begin
                              s[11:8] = s[7:4];s[7:4] = s[3:0];s[3:0] = CScan;readycounter = readycounter + 1;
                              if (readycounter == 2'b11) readycounter = 2'b00;
                      end
```

```
if (NextState == 2'b00)
                      begin
                              Channel = Channel + 1;
                      end
       end
KeypadTo4bit K24 ({Detect, Scan}, CScan);
assign first = s[3:0];
assign ready = readycounter[1];
always @ (Detect or CScan or first or PrevState)
       case (PrevState)
               0: if (Detect == 4'b1111) NextState = 2'b00;
                   else NextState = 2'b11;
               1: NextState = 2'b00; //Should never reach this state
               2: if (Detect == 4'bllll) NextState = 2'b00;
                   else if (CScan == first) NextState = 2'b10;
                       else NextState = 2'b11;
               3: if (Detect == 4'b1111) NextState = 2'b00;
                   else if (CScan == first) NextState = 2'b10;
                       else NextState = 2'b11;
               default : NextState = 2'b00;
       endcase
always @ (Channel)
       case (Channel)
       0 : Scan = 4'b1110;
       1 : Scan = 4'b1101;
        2 : Scan = 4'b1011;
        3 : Scan = 4'b0111;
       default : Scan = 4'b1110;
       endcase
```